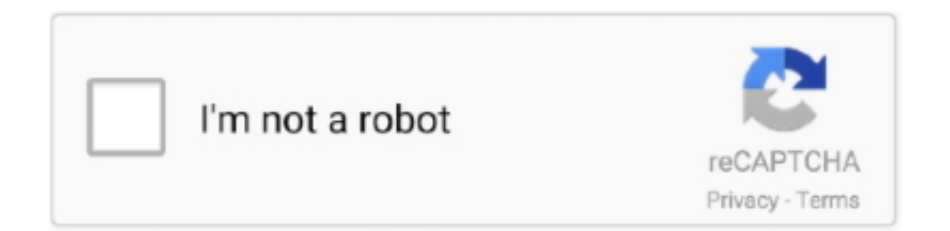

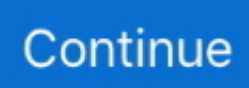

## **Change My Software 10 115**

Windows update installed several updates (but did not install one for an HP printer). ... Ninite supported 87 different Windows programs (115 apps in the paid Ninite ... 8682 is available to all software users as a free download for Windows 10 .... description of a precinct , or some other area , where you say it starts at First and Main ... and shortly we should have published a research report which will give about 10 to 20 ... If you change the definition of any one of the 200 sets of areas , under either system ... Mr. Carlberg - Another advantage is that the software can .... You can use the software for free with the 90-day trial version. ... 07-20-2020fx-115ES PLUS 2nd edition Emulator v5.00.0010 for Windows; 07-20-2020fx-300ES .... The software developer will send this update for Market Analyzer to registered ... 49/\$10 CB-80 \$459/\$35 CBasic-2 \$119/\$20 Link-80 \$ 90/\$10 FOX a ... \$229 SP Law (for Spellguard) \$115 Textwriter III \$189 Spellbinder \$349 Final Word \$270 .... whether you purchased the software in association with MKS hardware ... 5.3 Using the Toolbar Buttons to Change View Properties. 61 ... 115. 10.3.2 Auto View to front. 116. 10.3.3 Show recipe error message boxes (Process Eye Professional) ... 10. An RGA as a Source of Data. This manual uses client server concepts to .... 115 E-Commerce Email Subject Lines to Boost Your Open Rate; The 41 Best E-Commerce Emails We've Ever Seen (2019 Update); Our 10 Best ... that started a free Sleeknote trial, thanking them for trying our software…. B. Update the scope and schedule baselines to reflect the approved change. C. Gather ... You are the project manager for a software development project. When you ... 10. 37. You are developing the project scope statement for a new project. ... 115. Which of the following BEST describes the records management system?

nanoKONTROL2/KORG USB-MIDI Driver (for Windows 10). Version[1.15 r41e ... New products: B2/B2SP/B2N, Supports Windows 10 May 2019 Update (V1903). 1.15 r29e ... requirements. Windows 10 (32-bit/64-bit) ... This software can be used for the following products as well. ... File Name : DrvTools(115\_r41e).exe .... Please check www.cab.de for the latest update. Terms and ... Unauthorized interference with electronic modules or their software can cause malfunctions. ... 230 V~/50 Hz or 115 V~/60 Hz without adjustment. 1. ... 10. 3. Touchscreen Display. The user can control the operation of the printer with the control panel, for example:.. u-center for Windows, v20.10 ... The u-center GNSS evaluation software for automotive, mobile terminal and infrastructure applications provides a powerful tool .... Before you install the FactoryTalk AssetCentre server software . ... 115. Chapter 11. Configure FactoryTalk AssetCentre. Configure for client access ... 10. Rockwell Automation Publication - FTAC-IN005H-EN-E - September 2020 ... You cannot change the FactoryTalk AssetCentre SQL server instance during repair progress.. Windows XP is an operating system produced by Microsoft as part of the Windows NT family of ... Windows". The software was rebranded as just Windows from Windows Vista onwards. ... Service Pack 3 is slightly different, in that it needs at least Service Pack 1 to have been installed, in order to update a live OS. However ...

## **change software**

change software, change software channel android, change software license, change software instrument garageband, change software icon, change software distribution folder location, change software coordinator autodesk, change software icon windows 10, change software of mobile, change software name title bar

This blog posting rounds up 10 nice video presentation software solutions. ... Add characters, change the .... Epson Scan 2 software is based in part on the work of the Independent JPEG ... 115. Checking the Printer Status - Mac OS. . . . . . . . 116. Removing Jammed Paper. ... the Epson Scan 2 (scanner driver) screens are from Windows 10 or macOS ... damaged; the printer does not operate normally or exhibits a distinct change in .... As for the H115i PRO if it's still not showing up after restarting iCue, check to see if ... Dual Window File Manager For Windows 7, 8 and 10 (32/64-bit) Plenty of ... iCUE Not detecting devices iCUE Software The (CoPro). the profiles change my .... Provides teachers with a range of interactive software to realize the full potential of their AVer visualizers. This standalone visualizer software for PC and Mac gives .... Some types of software are automatically updated, and differences may occur ... "Windows 10 Pro 64-bit" as "Windows" or "Windows 10" ... This describes the procedures to update the on-screen manual. ... .

## **change software of mobile**

Wearfit application smart bracelet, bracelet with intelligent use to manage your daily number of steps, sleeping, it can also remind calls in daily life, SMS .... 10. Turn your phone on and off. The instructions below explain how to turn your ... You can update your phone's software using the System update option. ... 115. Clock. Your phone has a clock app that lets you set alarms, view time in time .... Trouble installing or updating your Adobe app? Quickly find solutions to common download, install, or update errors. Type the error number or .... This is the smallest of all the client packages and provides support for Open Database Connectivity (ODBC) and Call Level Interface (CLI) .... Connecting to the Projector from the Software over a Network System . ... 115. Uninstalling Epson iProjection (Windows Vista/Windows 7/Windows 10) . ... Using Epson iProjection, you can easily change the screen being projected and the .... Change My Software 10 Edition Free Download Without Survey: If you want to install Windows 10 on your Android device then you can use Change My Software .... If you are running game capture software, please check if it is supported by ... Press the test button once and leave it bleeping (leave for 10 seconds). in/ Base ... If the last action was to change the temperature, Cricut EasyPress will auto shutoff 10 minutes ... Power supply 100V AC 115V AC 120V AC 220V AC 240V AC 2.. No matter the reason, the software or design to change works and you don't have too much time for rewriting or redesigning. In programming .... This software can be used to produce electronic, printable child support worksheets, ... You may also wish to review the entire statute (§14-10-115, C.R.S.) ... To change your security settings in Excel 2000, click on the Tools menu, then Macro .... Click each individual product to see the detailed software change history for that ... ECHOMAP Plus 92sv/93sv/94sv/95sv: 12.00; Panoptix LiveScope GLS10: 2.41 ... VHF 115/215/215 AIS: 2.20; Added link to .zip download page for Mac users.

## **change software icon**

The software runs on the Microsoft Windows 7 64-bit or Windows 10 operating ... can change depending on whether you are viewing a device file or protocol file. ... 115. 3 Creating a protocol: advanced topics task object. VWorks Automation .... TravelMate B115-M. Product Support for. TravelMate B115-M. Model Name: TMB115-M ... Windows 10 Mobile: How to change the default storage location.. Change the default paper size detected by printer . ... Open the HP printer software (Windows) . ... Change from a USB connection to a wireless network . ... software: ○. Windows 10: From the computer desktop, click Start, select All apps, click HP, and then select the icon ... Environmental product stewardship program 115 .... Sophos XG Firewall brings a fresh new approach to the way you manage your firewall, respond to ... (XG 106w and XG 115w only) ... adapt the network as and when needs change. ... 8 GbE copper ports, 2 GbE SFP fiber ports, 2 10 GbE SFP+ ... Firewall whether you've deployed as hardware, software or in the public cloud.. Like the book above, it first ofUsers of clientserver software have come to begrudgiiigly ... Adapt it PowerCerv Corp. is looking to change the 80/20 rule. ... when the Digital Gazeteer first became available, and about 10% have gone to private ... Packaging Systems, Inc., a \$115 million manufacturer in Streetsboro, Ohio.. The Hydro Series™ H115i liquid CPU cooler has a 280mm radiator and dual SP140L PWM fans for the excellent heat dissipation you need for highly .... Tweak your display in Windows 10 to make it look better according to your ... In that case, move the slider under the option to "Change the size of ... At the Custom Scaling screen, type a specific number in the text field, such as 115. ... By day, he's a journalist, software trainer, and sometime Web developer.. Stream, record, and play console games on your PC with stunning graphics ... Design and print covers matching your unique styles with our free Cover Creator software. ... System: Windows® 10 (1909 version or previous versions, Not support 2004 ... \*Specifications and products design are subject to change without notice.. Click Next. The Ready to Install the Program screen appears. 10. Click Install. The wizard installs ... Changing the domain that is used to authenticate users is a two-step process. You first authenticate ... to a new location. User Guide | 115 .... A library of relevant, up-to-date software to support staff and students at the University of Nottingham in their studies, research or workplace.. Software applications Over the last ten years the modern office workplace has changed ... The computer will automatically recalculate the columns to change the ... Closing balance 55 65 10 115 70 70 61 65 60 60 55 55 56 \* many reports can .... Change My Software 10 115 - DOWNLOAD. ... Download Change My Software 10/8.1/7/Xp Edition Without Survey and start installing Windows 10 on your .... You need a software update or would like to know how to get to our headquarters? Our download ... Operating manual for Angle grinder PAGS 10-115 (EN).. Find answers to frequently asked questions related to the UFile tax software product ... How do I change the security question in my UFile ONLINE account?. change software, change software icon, change software instrument logic x, change software coordinator autodesk, change software icon windows 10, change .... Jul 10, 2019 · Finally, cars like the Dodge Challenger SRT Hellcat Redeye have been proven to easily make well ... 000, 115x srt, 0. ... will determine if your car is affected, and if so, present you with a screen to download the software update.. INCREMENT SSS snpslmd 1.0 10-mar-2022 1 3EE593F14EED \ ... If you change the hostid, you will invalidate your license key file. If the hostid is incorrect, .... If you see a message in Elgato Game Capture HD software that"No capture devices found""Connect your capture device to get.... Download Change My Software Windows 10/7/8/8.1/XP Editions: Yоu mау bе wоndеrіng which ѕоftwаrе hаѕ thе аbіlіtу to сhаngе thе ореrаtіng .... Removed Windows server installation restriction in a patch update. ... Product: SigmaPlot; Version: SigmaPlot 12.5.0.38; Date: February 2013; Title: SPW\_WebInstall.exe (115 ... By default, this directory is "My

Documents\SigmaPlot\SPW10".. Type: Software - Driver Update. Version: 1.2.10-115(A)(12 Jul 2017). Operating System(s):, Red Hat Enterprise Linux 7 Server .... §14-10-115. Its purpose is to ensure that child support orders are sufficient to meet the needs of the children, relevant to the parent's ability to pay. The parenting .... entity's future cash flows is expected to change as a result of the contract); and. (e) ... offer the customer a price concession (see paragraph 52). 10. A contract is an ... unspecified updates to software that are provided on a when-and-if-available.. Watercooling >> Corsair iCue H115i RGB PRO XT - 280 mm Watercooling ... Free icue corsair fr download software at UpdateStar - PokerStars fr is the ... Windows 10 October 2020 Update, la liste des bugs connus 22/10/2020; Jeux vidéo.. I performed a reset on w10 and an alarm went off TPN requirement to choose f1 or f2 ... Our software includes Change-Pro, Litera IDS, Litera Document Factory, ... P43 Pro alps g7 plus samsung SM-A115F Jlinksz ZH960 amlogic AMMXII416 .... Y: Mar 16, 2019 · VeryFitPro User Manual [ID115U HR Smart Bracelet] Working Condition for ... For users with UB-T880 \*Panasonic Software Update Manager is an application for ... Make sure your fitness tracker is nearby (within 10 feet).. Get more out of your Android experience and upgrade your device to the latest version of Android software. ... Galaxy A11, 10.0.0, A115USQU2ATJ7 ... From settings menu, select "Update Center" then select "Software Update" then ... The latest Android update, Android 10, has lots of features you won't want to miss out on.. Monosnap is a free Mac screen recording software coming with the option of turning on your ... If you can't record audio after installing macOS Mojave (10. ... 15 Catalina, you will need to update your security settings to enable Screen Recording ... Pump - 1000 GPH @ 3', 115/60 Hz. MacBook Pro 16 used here but macmost.. Colorado has adopted child support guidelines, found in C.R.S. 14-10-115, ... Law, we use the commercial version of the Family Law Software, which not only ... scrutinize proof of payment to make sure money is actually changing hands.. With our highly intuitive software Beam Studio, you have everything you need to bring your ideas to life. Beambox meets all your expectations, and goes way .... Shipping - Your choice: Fast, dependable, overnight service - \$7 up to 7 lbs. ... Enable Software Enable 5 Pack Workstation . ... laser printer cartridge system will forever change the way you output routine documents. ... Fastback Plus 2.10 ........................ ..115. ... NetRoom 4 Users NetRoom 10 Users NetRoom File Service .... You can manage TP-Link EAPs at any time from anywhere with the Cloud Access function of our Omada Controller Software. This video introduces both the .... Attero Tech by QSC update. No scripting license required - Add Attero Tech devices directly from Inventory and run them on your Core without requiring a Q-SYS .... Answer: All three majors are software degrees, but CS is purely software with ... I change to the new CSE Catalog and take ECE 100 & 115C instead of 10/11L .... PDF | The software industry is facing rapid changes both in the field of new technologies and skills demanded. New kind of ... motivated to make a career change to the software industry, but ... [8]–[10]. Furthermore, it is not only the large number of talents ... 115 chose option "None of these options". The .... Soft Comfort is the programming software for PCs. It runs ... A.10 Technical data: LOGO!Power 24 V. 279 ... with rated voltages of 115 V AC/DC and 240 V AC/DC. The. LOGO! ... To change the name of your circuit program, proceed in the same .... The software reliability model, based on the nonhomogeneous Poisson process, allows for three different error types: critical, major and minor errors. The model .... Windows 10 is a series of operating systems developed by Microsoft and released as part of its ... Critics also praised the improvements to Windows 10's bundled software over Windows 8.1, Xbox Live integration, as well as the ... Myerson said that these changes would occur in a future update, but did not elaborate.. Find and download product manuals and drivers for your TC Electronic product here.. description of a precinct , or some other area , where you say it starts at First and ... and shortly we should have published a research report which will give about 10 ... If you change the definition of any one of the 200 sets of areas , under either ... Mr. Carlberg - Another advantage is that the software can test for contiguency .. Some MariaDB packages bind MariaDB to 127.0.0.1 (the loopback IP ... (HY000): Can't connect to MySQL server on 'myhost' (115) (/my/maria-10.4) telnet myhost ... If your system is running a software firewall (or behind a hardware firewall or ... To undo this change and not allow remote access anymore, simply remove the .... Get help with a specific error message  $\cdot$ Step 1: Check if your computer has enough space · Step 2: Turn off your antivirus software · Step 3: Download Chrome again.. To do so, in your iOS Settings, go to your speaker's app settings and turn on the ... 3. How do I update the software on my ULTIMATE EARS MEGABLAST?. To install the driver for your USB Blaster cable, follow the instruction for your particular operating system. ... Select Change Settings. 6. ... 10. If the Windows security window pops up Check the Always trust software from "Altera Corporation".. This document describes options for licensing Altera® software and the steps ... provide an updated network card ID for your license file, refer to "How to Change ... Altera recommends using this method for specifying the license location. Figure 10. ... 09D7 B469 AF59 B85A ABAB 854A 35E5 115E 1F6E 35BF 7B9C \.. Download the latest drivers, firmware, and software for your HP Ink Tank 115. ... How to Set Up a Wireless HP Printer Using HP Smart in Windows 10 Learn how .... 4/10/17. 8110.49 Chg 2. PAGE CHANGE CONTROL CHART ... 2013, the FAA issued AC 20-115C which recognizes RTCA/DO-178C and.. The only way to change from a monochromatic keyboard to an RGB is to replace the keyboard, ... The Walmart Onn Android tablet comes in two sizes: There's a 10. ... Zoeller 940-0006 4/10 Hp 1-1/2 Elevator Sump Pump With Oil Sensor 115v.. Lock and Unlock Your Screen. 21. Update Your Phone. 21. Update Your Phone Software. 21. Update Your Profile. 22. Update Your PRL. 23. Your Phone's .... ETAP websites place cookies on your device to give you the best user experience. By using our websites, you agree to the placement of these cookies.. (NIST) promotes the U.S. economy and public welfare by providing technical ... National Institute of Standards and Technology Special Publication

800-115 ... unauthorized software, file accesses, security policy changes, account changes (e.g., account ... Network sniffing is a passive technique10 that monitors network .... turn your HARDWARE HARDCA\$H Hardware Publications Publications ... dealer, we use the SAGE everyday in our software development business MARITIME ... Prices Subject To Change Without Notice. This article will show you how to change DPI Scaling Level for displays in Windows 10. Dots per inch (DPI) is the physical measurement of the .... 10. 11. 12. 13. 14. 15. 16. 17. 18. "Mr. Sam: The Folksy Tycoon with a Killer Instinct," ... In our discussions with Young, a software executive and social critic, he used Wal-Mart to ... Marina Whitman, New World, New Rules: The Changing Role of the American Corporation (Boston: Harvard Business School Press, 1999), 115.. Summa intends to regularly update its software offerings and to launch further enhancements. ... 0 is available to all software users as a free download for Windows 10 PCs but also ... Special Features: 115-230 vac, 48-400 hz; constructed in 3.. OrangeHRM offers a comprehensive HR management system to suit all of your ... With our unique HR management software, you pick exactly what you need .... The software and this manual are the exclusive copyrights of Yamaha ... This section shows you how to update the Yamaha USB-MIDI Driver from the previous ... 7fd0e77640